#### CPE101 Programming Languages I

# Week 4 Loop Structures

Assoc. Prof. Dr. Caner ÖZCAN

### Flowchart

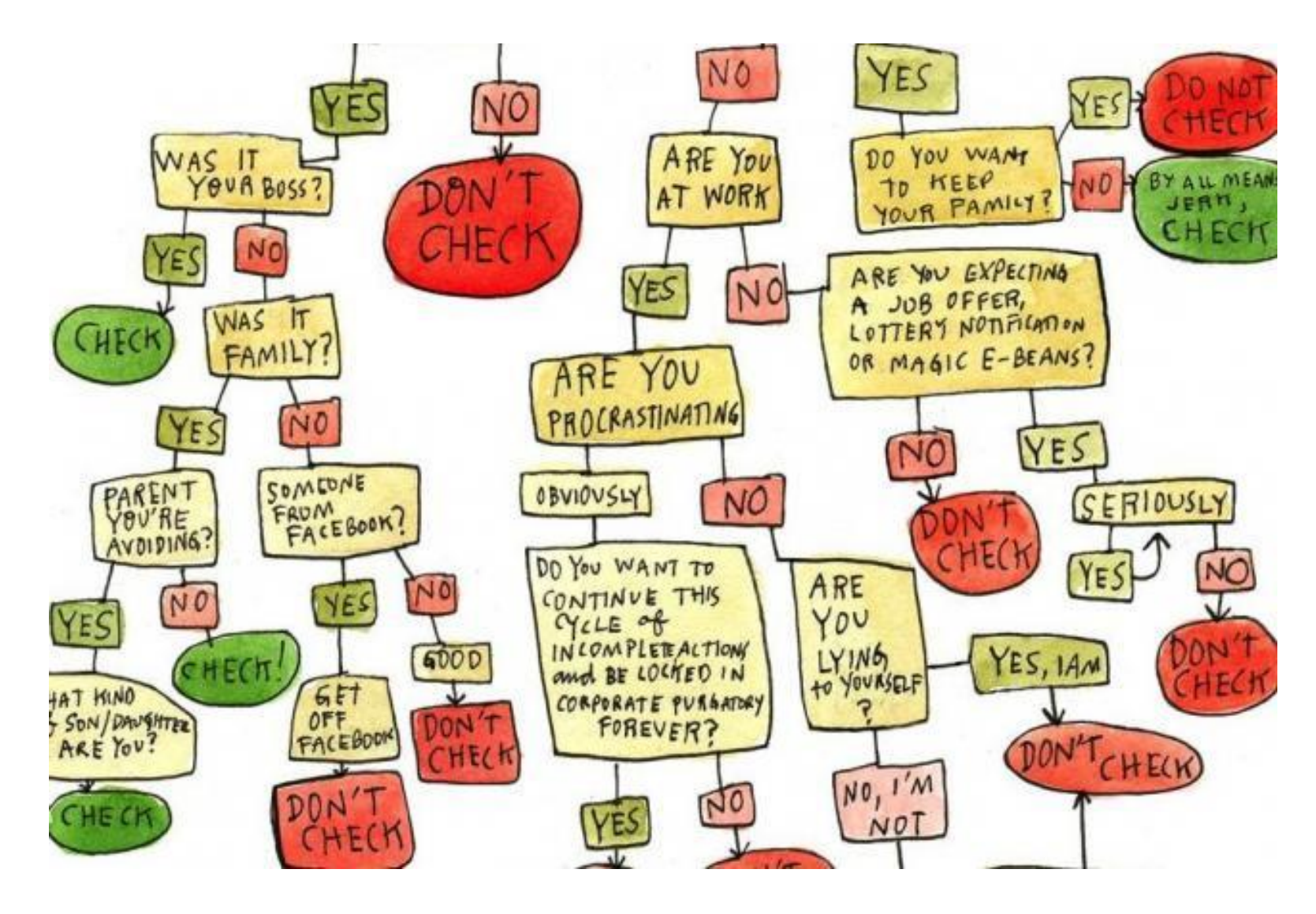

#### Example - Review

► An airplane is accelerating smoothly for 15 minutes at a speed of 480 km / min. Then goes steady for 20 minutes. It then slows down smoothly for 15 minutes and the speed is zero. Plot the flow diagram of the algorithm giving the speed at any time.

#### Example - Review

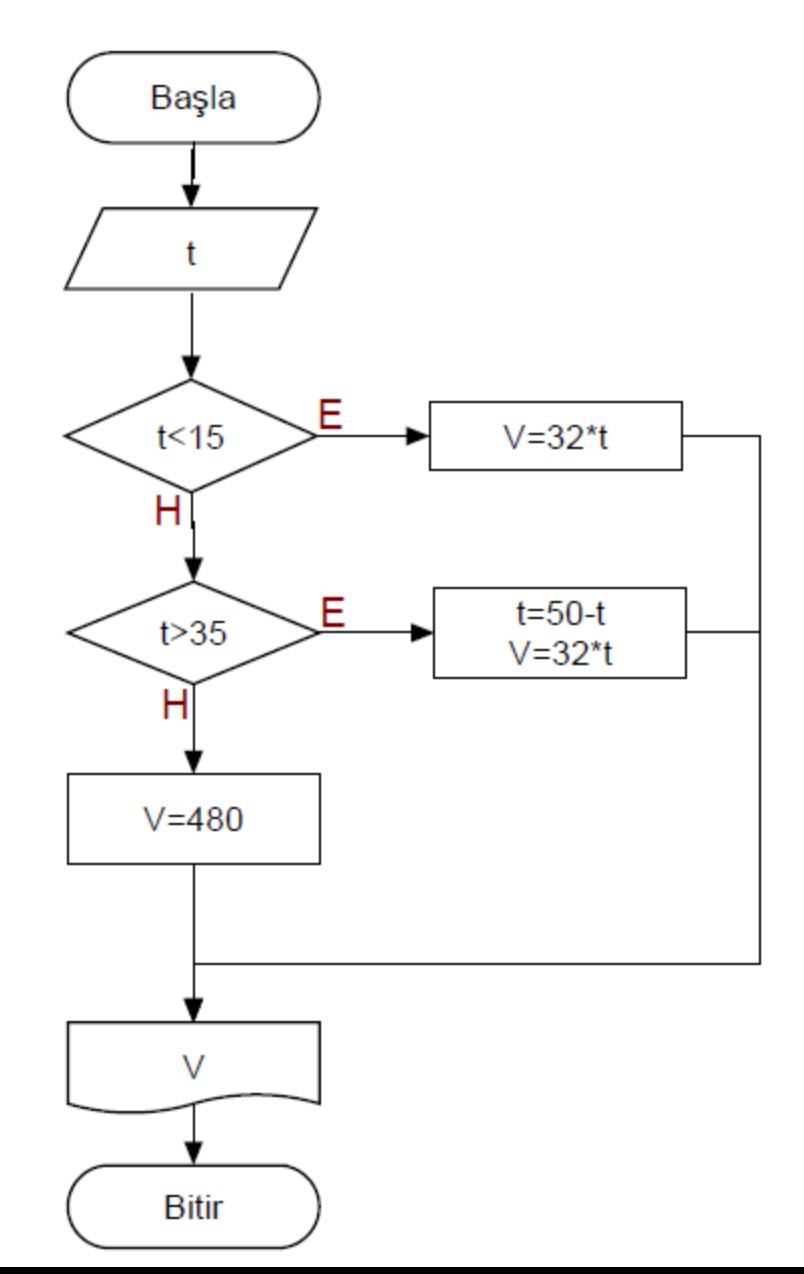

### Loop Structures

- ► A loop statement allows to specify that an action is to be repeated while some condition remains true.
- $\blacktriangleright$  For example, you will continue shopping as long as there are items that are not included in a shopping list.
- ► The condition "Remaining items on the list?" may be true or false.
- ► If it is true "Purchase next item and cross it off from my list" is performed. This action will be performed repeatedly while the condition remains true.

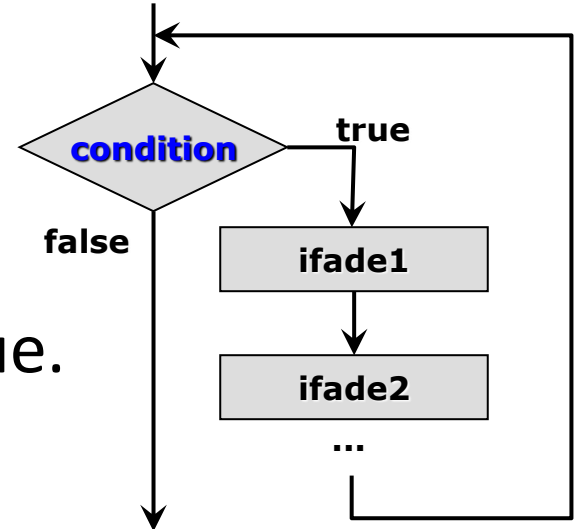

 $\blacktriangleright$  In the following pseudo code, value of result starts by 2 and multiplied by 2 in each step while it is less than 1000.

### ►Pseudo code:

- 1. Start
- 2. result  $= 2$
- 3. while result < 1000

result = result  $*$  2

4. End

- $\blacktriangleright$  Here the action is carried out as long as the condition is provided in the decision symbol and return to the structure of control again.
- ► When condition is not provided, the loop is exited, and control passes to the next statement in the program.
- ► When result becomes 1024, the condition in the while statement (result <= 1000) becomes false.
- $\blacktriangleright$  This terminates the repetition and the final value of result is 1024.

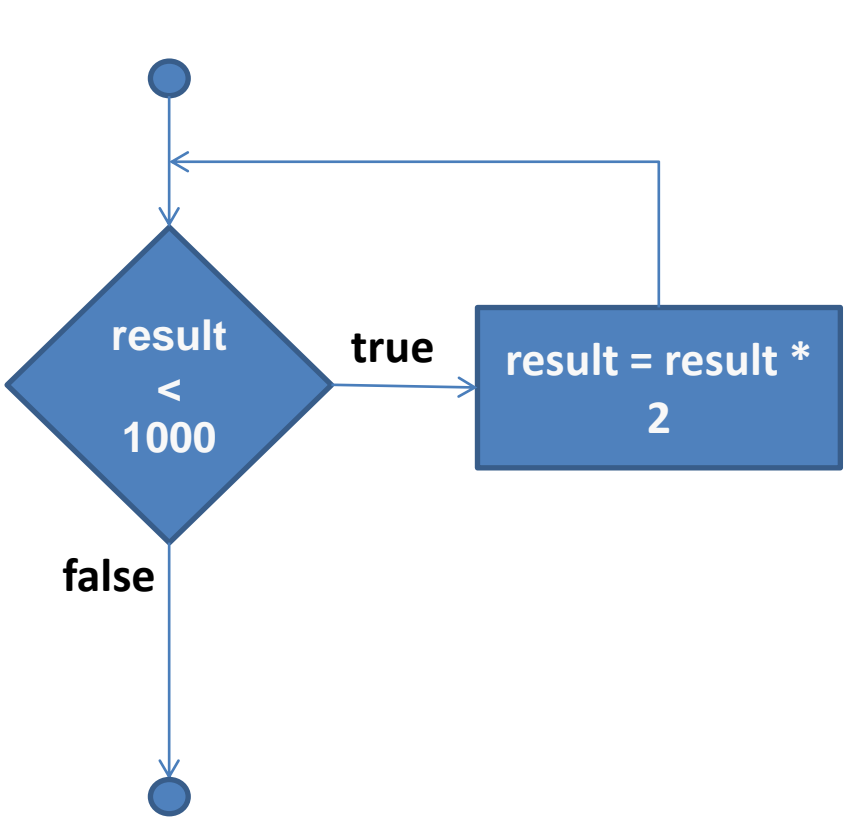

#### Loop Structures

►There are two types of loop structures:

- **Counter-controlled loop**
- **Sentinel-controlled loop**

### Counter-controlled Loop Structure

- ► **Counter-controlled** loop is sometimes called definite repetition because exactly we know how many times the loop will be executed.
- ► In counter-controlled loop, a **control variable** is used to count the number of repetitions.
- $\blacktriangleright$  The control variable is incremented (usually by 1) in each step of the loop.
- $\blacktriangleright$  When the value of the control variable indicates that the required number of repetitions has been performed, the loop terminates, and the computer continues to execute commands after the loop statement.

### Counter-controlled Loop Structure

- ►Counter-controlled loop requires
	- The name of a control variable (or loop counter)
	- The initial value of the control variable
	- increasing (or decreasing) of the control variable at each step of the loop
	- a condition statement that tests the final value of the control variable

► Consider the following problem:

- A class of ten students took a quiz. The grades (integers in the range 0-100) for this quiz are available. Determine the class average on the quiz.
- ► The class average is equal to the sum of the grades divided by the number of students.
- ► We should find the sum of student grades and divide it by 10 to calculate the average.
- $\blacktriangleright$  In each step one grade of a student is entered and grade entering operation will be repeated 10 times due to the number of students is certain.

- ► Because a certain number of repetitions **countercontrolled loop** structure can be used in this problem.
- ► This technique uses a variable called a **counter** to specify the number of times a set of statement should execute.
- $\blacktriangleright$  To keep track of the number of repetitions in such loops, one **counter** value is controlled with increasing by 1 at each step.
- ► A **total** is found by adding a collection of grades entered in each step.

- ► **Total** and **counter** variables should normally be **initialized** before being used in a program.
- ► Otherwise the sum would include the previous value stored in the memory location total variable.
- ► **Counter** variables are normally initialized to **zero** or **one** depending on their usage.

- $\blacktriangleright$  We approach the class average program with a technique called top-down stepwise refinement.
- $\blacktriangleright$  This is a technique that is essential for the development of well-structured programs.
	- –Begin with a pseudo code representation of the top: *Calculate the average quiz grade of class*
	- Divide top into smaller tasks and list them in order: *Initialize variables*
		- *Enter the exam notes, sum and count*
		- *Calculate and print the class average*

- ► Let's divide initial value assignment step to the smaller steps:
	- *Initialize total to zero*
	- *Initialize counter to zero*
- ► Let's refine enter the exam notes, sum and count step:
	- *Repeat while grade counter is less than ten*
		- *Enter grade*
		- *Add entered grade to the sum*
		- *Increase counter variable by 1*

► Let's refine *calculate and print the class average* step:

- *Calculate the average by dividing the total variable to the counter variable*
- *Print the average*

- *Initialize total to zero*
- *Initialize counter to zero*
- *Repeat while grade counter is less than ten*
	- *Enter grade*
	- *Add entered grade to the sum*
	- *Increase counter variable by 1*
- *Calculate the average by dividing the total variable to the counter variable*
- *Print the average*

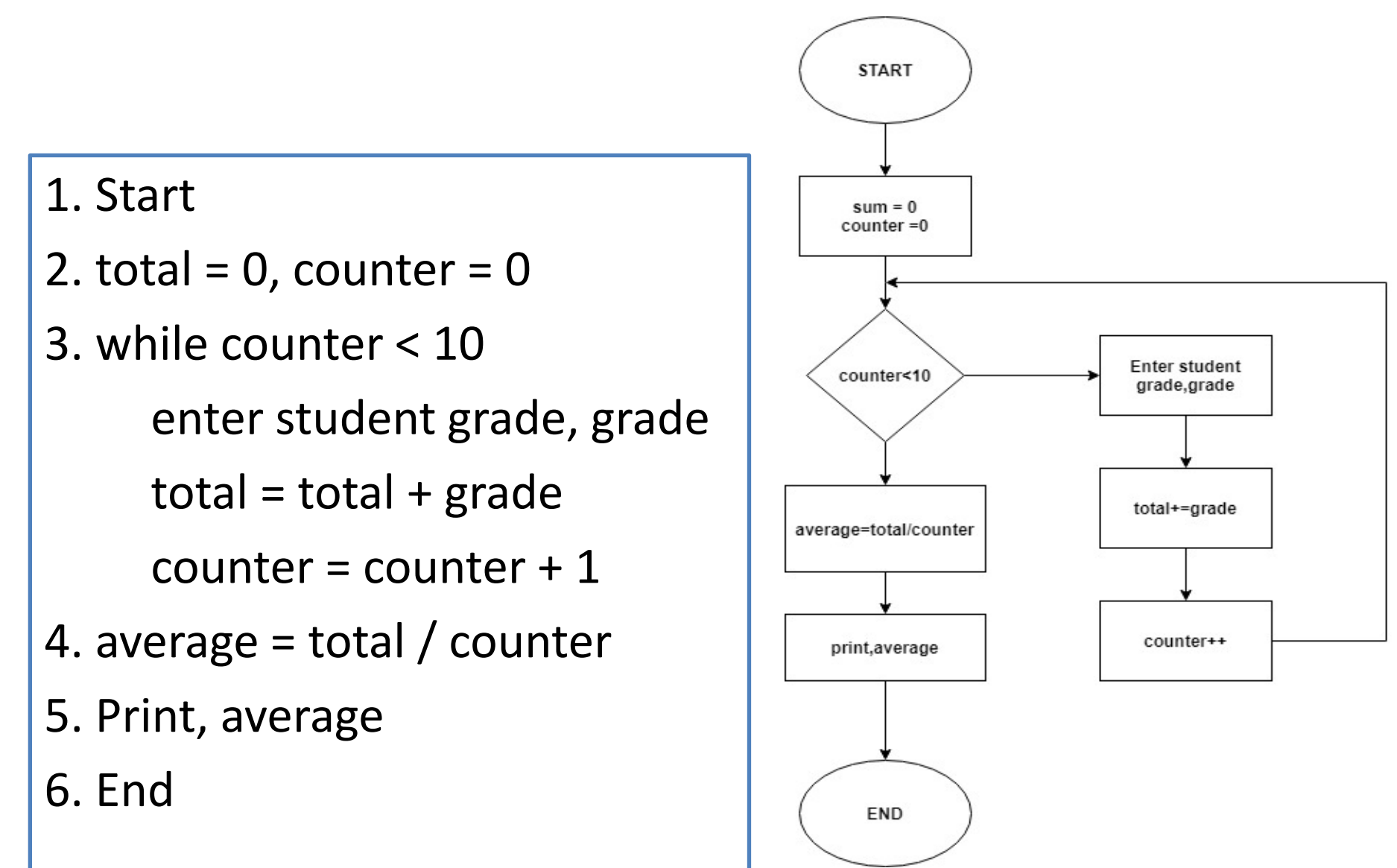

### Sentinel-controlled Loop Structure

- ►**Sentinel-controlled** repetition is sometimes called indefinite repetition because it's not known in advance how many times the loop will be executed.
- ▶ Sentinel value (also called a signal value, or a flag value) indicates "end of data entry."
- $\blacktriangleright$  The sentinel is entered after all regular data items have been supplied to the program.
- ►The sentinel value must be chosen so that it cannot be confused with an acceptable input value.
- ▶ Sentinel values are used to control repetition when:
	- The precise number of repetitions are not known in advance,
	- If the data entry from user is performed at every step of the loop.

Sentinel-controlled Loop Structure Example 3

► Consider the following problem:

- –Develop a class averaging program that will process an arbitrary number of grades each time the program is run.
- $\blacktriangleright$  In this example, the program must process an arbitrary number of grades.
- $\blacktriangleright$  How can the program determine when to stop the input of grades? How will it know when to calculate and print the class average?

### Sentinel-controlled Loop Structure Example 3

- ► Clearly, we can not use counter-controlled repetition structure as we don't know the number of students. Instead of counter-controlled repetition, we must use sentinel-controlled repetition structure.
- $\blacktriangleright$  The sentinel value must be chosen so that it cannot be confused with an acceptable input value.
- ► Since grades on a quiz are normally nonnegative integers, –1 is an acceptable sentinel value for this problem

- ► Top-Down Stepwise Refinement
	- Begin with a pseudo code representation of the top: Determine the class average for the quiz
	- Divide top into smaller tasks and list them in order: Initialize variables
		- Input, sum, and count the quiz grades
		- Calculate and print the class average

- $\blacktriangleright$  Refine the initialization step:
	- *Initialize total to zero*
	- *Initialize counter to zero*

► Refine input, sum and count the quiz grades step:

- *Input the first grade (possibly the sentinel)*
- *Repeat unless entered -1 from the keyboard*
	- *Add this grade into the total variable*
	- *Increase a counter variable (counter).*
	- *Input the next grade (possibly the sentinel)*

- ► Refine Calculate and print the class average step
	- *If the counter is not equal to zero*
		- *Calculate the average by dividing the total variable to the variable count*
		- *Print the average*
	- *else*

 *Print "No grades were entered"*

- *Initialize total to zero*
- *Initialize counter to zero*
- *Input the first grade (possibly the sentinel)*
- *Repeat unless entered -1 from the keyboard*
	- *Add this grade into the total variable*
	- *Increase a counter variable (counter).*
	- *Input the next grade (possibly the sentinel)*
- *If the counter is not equal to zero*
	- *Calculate the average by dividing the total variable to the variable count*
	- *Print the average*
- *else*

 *Print "No grades were entered"*

### Sentinel-controlled Loop Structure Example 3

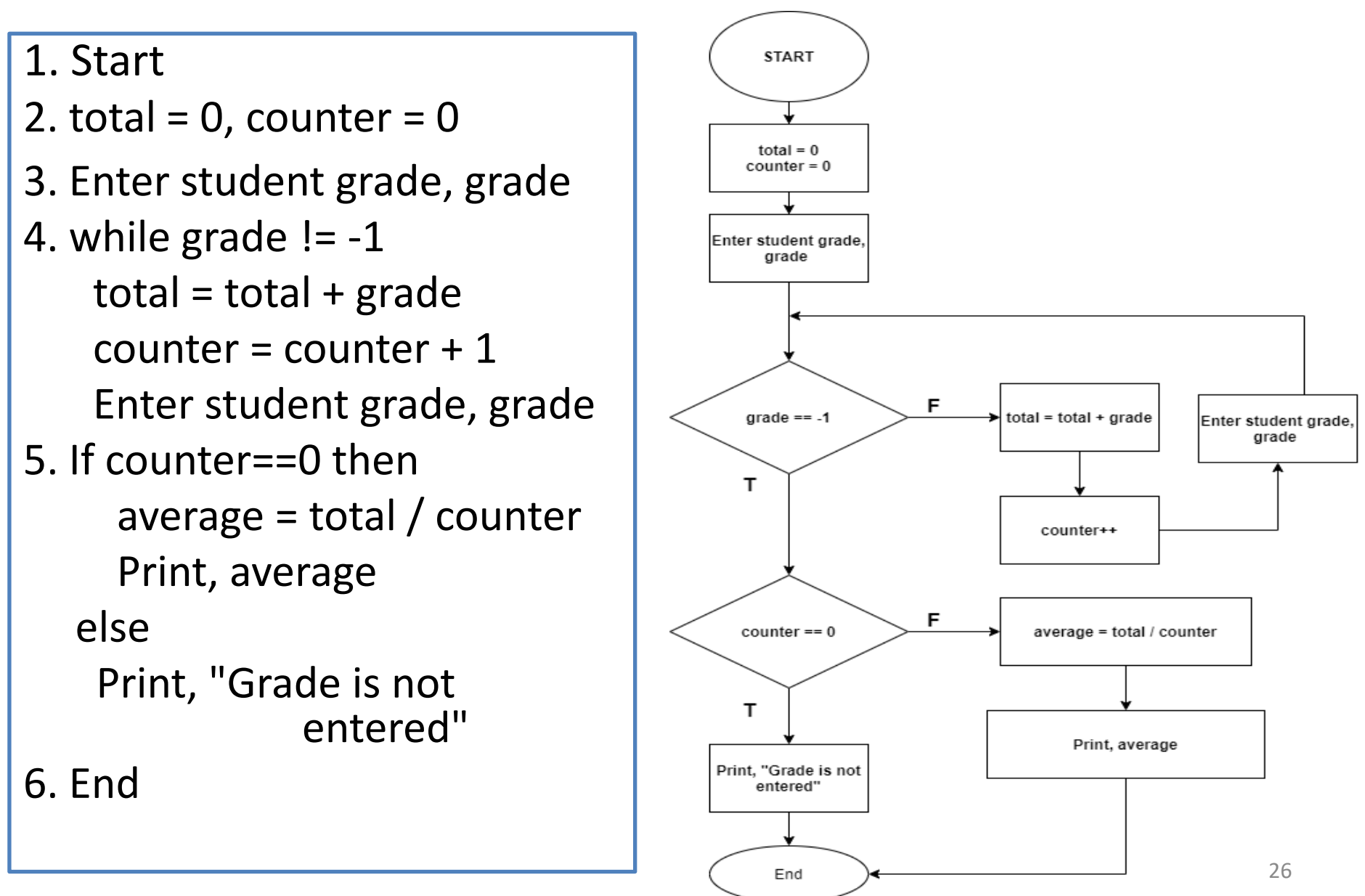

**Develop an algorithm that prints all divisors of the given number from keyboard.**

1.Start

2.Read N from keyboard

 $3. X = 1$ 

4.while X<=N

if  $N\%X = 0$ 

 print X Add one to X

5.End

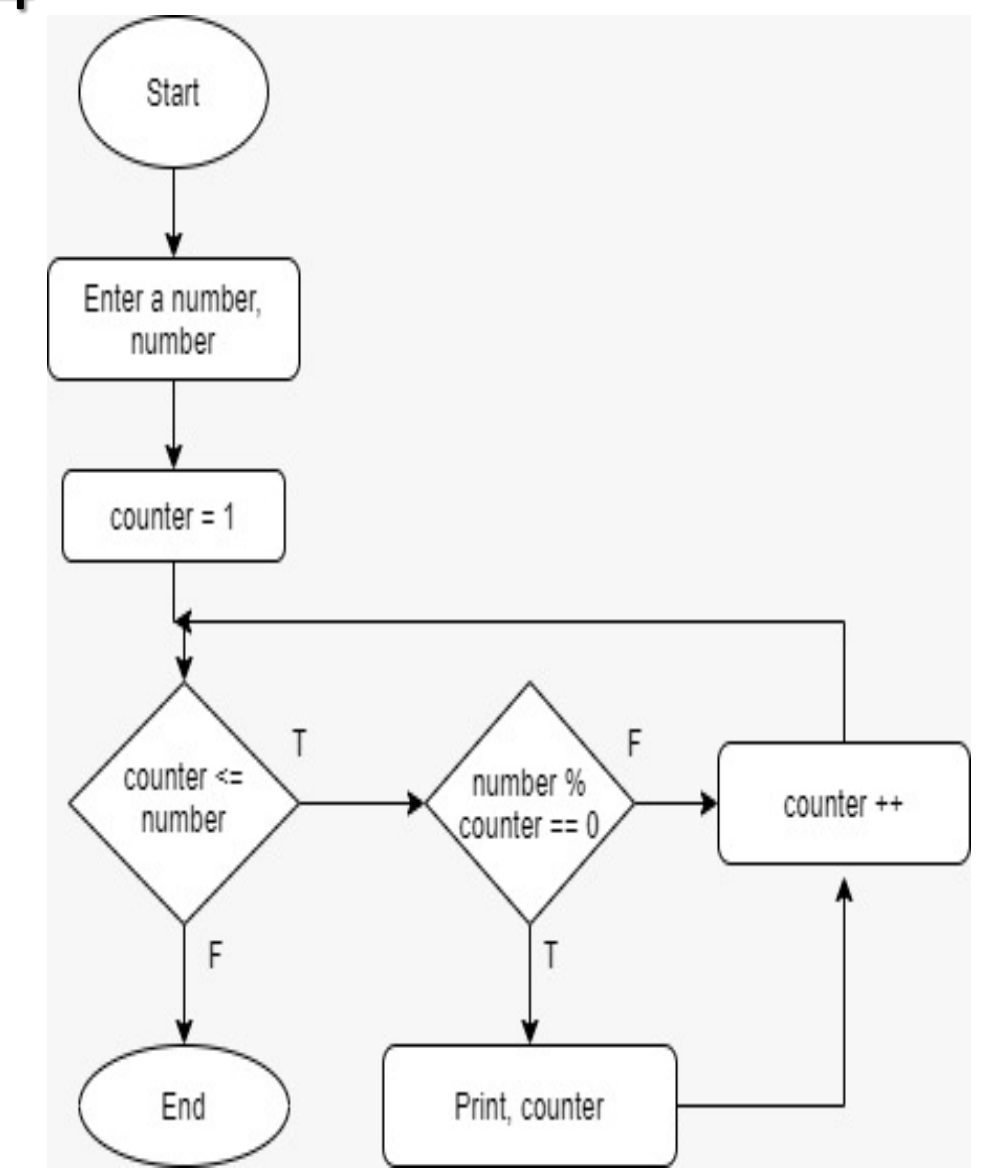

**We have 10 numbers entered from the keyboard and we will calculate the number of the odd and even ones individually.**

- 1. Start
- 2.  $evenCounter = 0$
- 3.  $oddCounter = 0$
- 4. counter  $= 1$
- 5. while counter  $\le$  = 10 repeat

Enter number from keyboard,

number

```
if number % 2 == 0 then
```
evenCounter ++

else

oddCounter ++

counter++

- 6. Print evenCounter
- 7. Print oddCounter

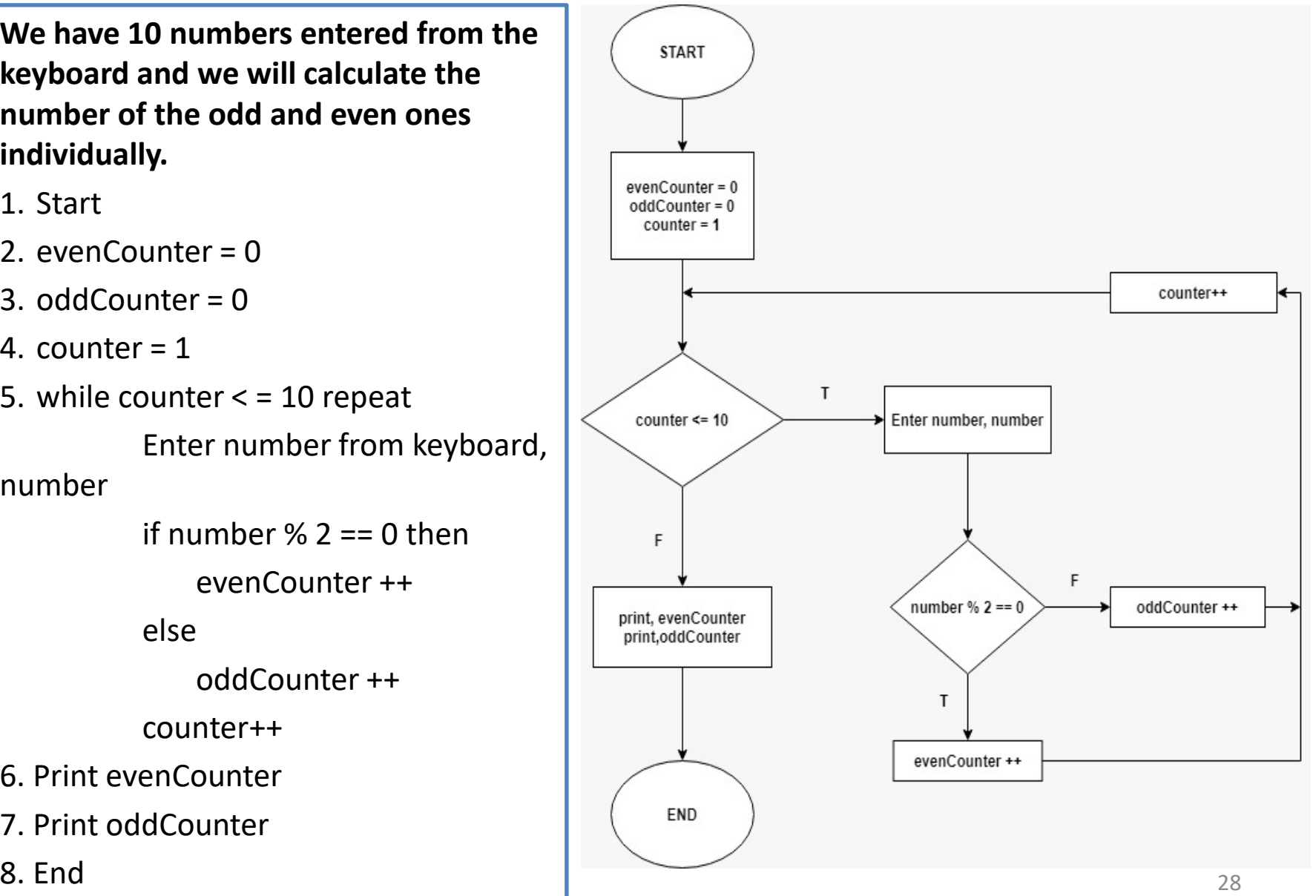

 $\triangleright$  Create a flow chart of a program that finds number entered from the keyboard is perfect or not.

– Perfect number: Except itself, the sum of the divisor equals the number itself

 $-$  For example:  $6 \rightarrow 1+2+3=6$ 

#### 1.Start

- 2.Enter number from keyboard, number
- $3.$ total = 0
- 4. counter= 1
- 5. while counter < number repeat if number % counter == 0 then sum += counter counter++
- 6. if sum  $==$  number

print "Perfect number"

7. else

 printf "Not perfect number" 8.End

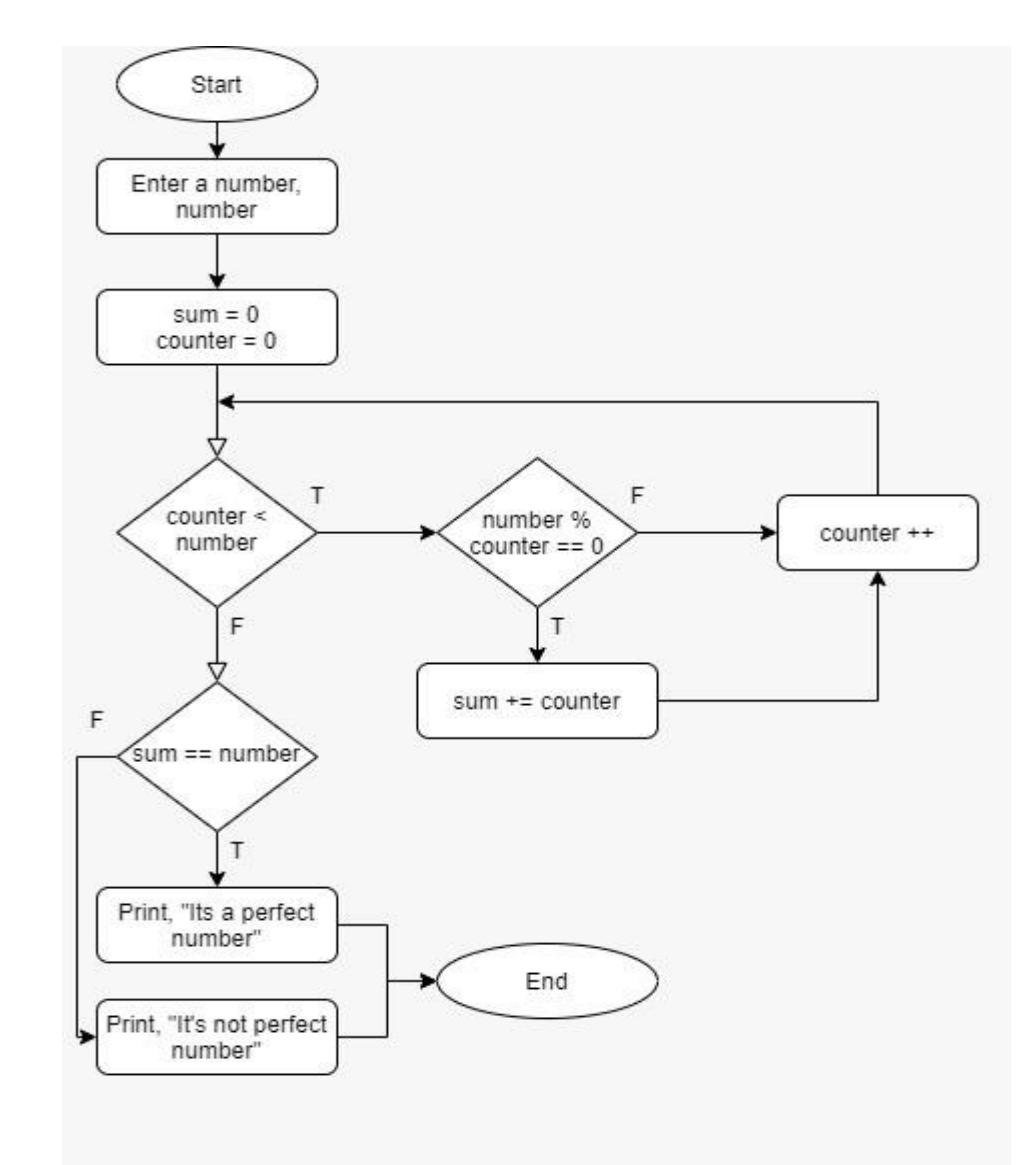

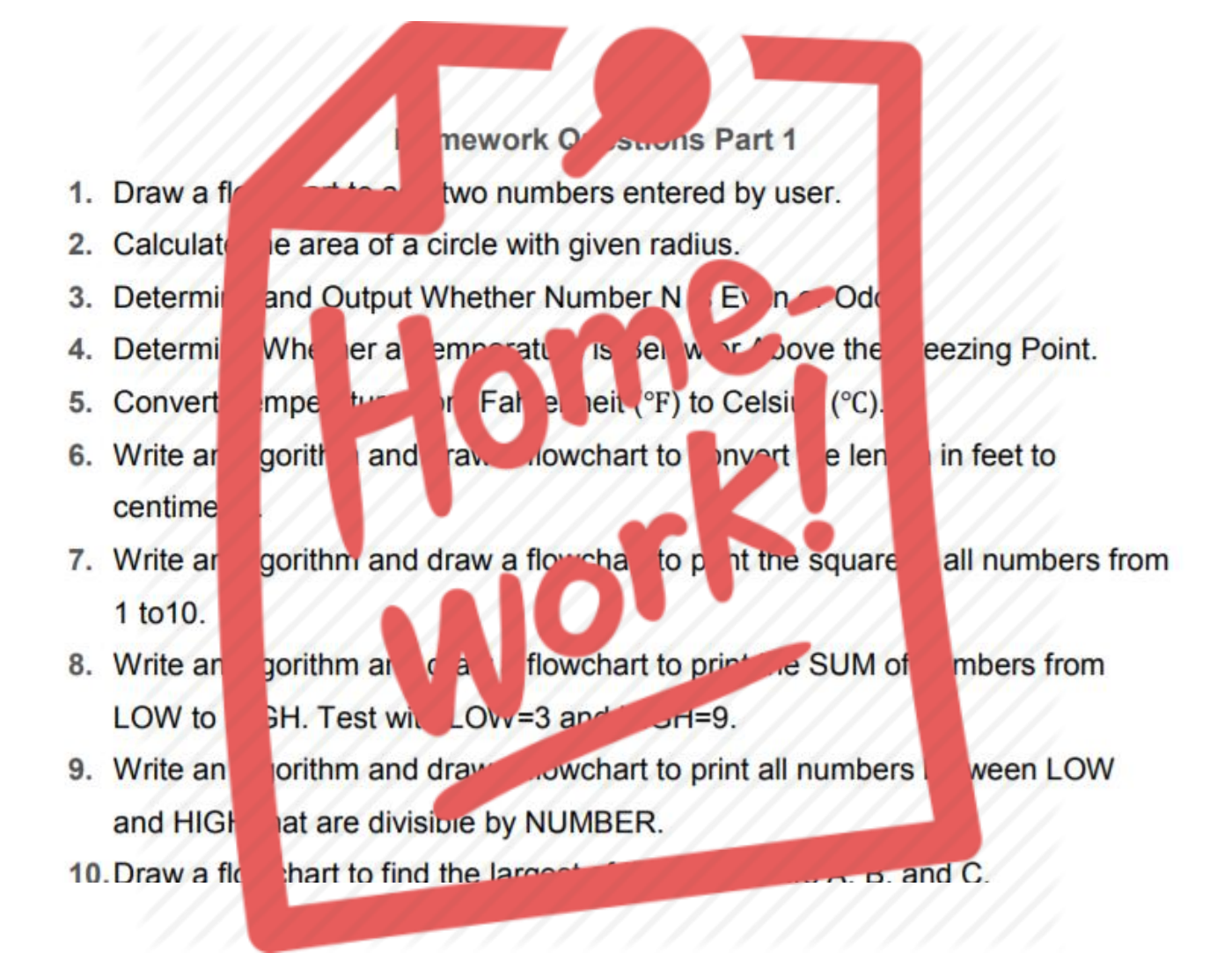

### References

- ►Doç. Dr. Fahri Vatansever, "Algoritma Geliştirme ve Programlamaya Giriş", Seçkin Yayıncılık, 12. Baskı, 2015.
- ►J. G. Brookshear, "Computer Science: An Overview 10th Ed.", Addison Wisley, 2009.
- ►Kaan Aslan, "A'dan Z'ye C Klavuzu 8. Basım", Pusula Yayıncılık, 2002.
- ►Paul J. Deitel, "C How to Program", Harvey Deitel. ►Bayram AKGÜL, C Programlama Ders notları